## Kurzanleitung Sendersuchlauf

## LG Jahrgang 2014 bis 2015 Model 47LA6678 und typähnliche Geräte

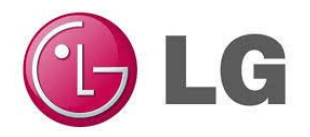

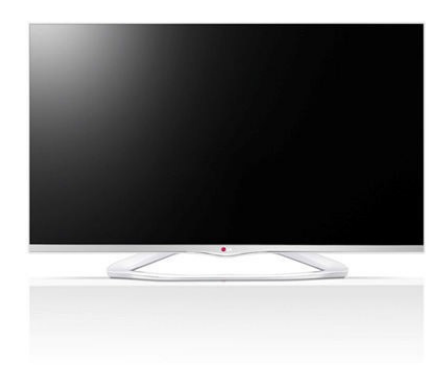

## Sendersuchlauf

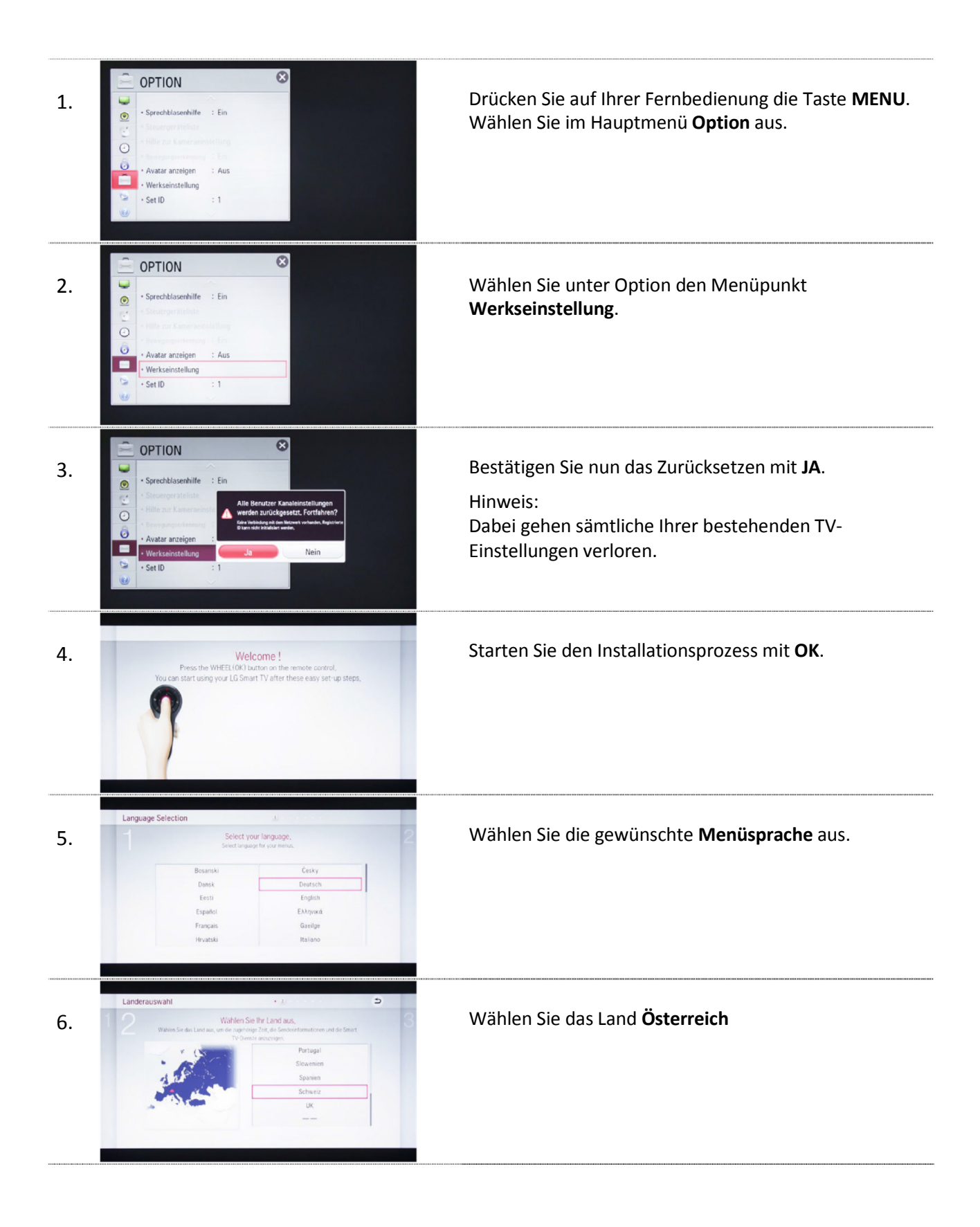

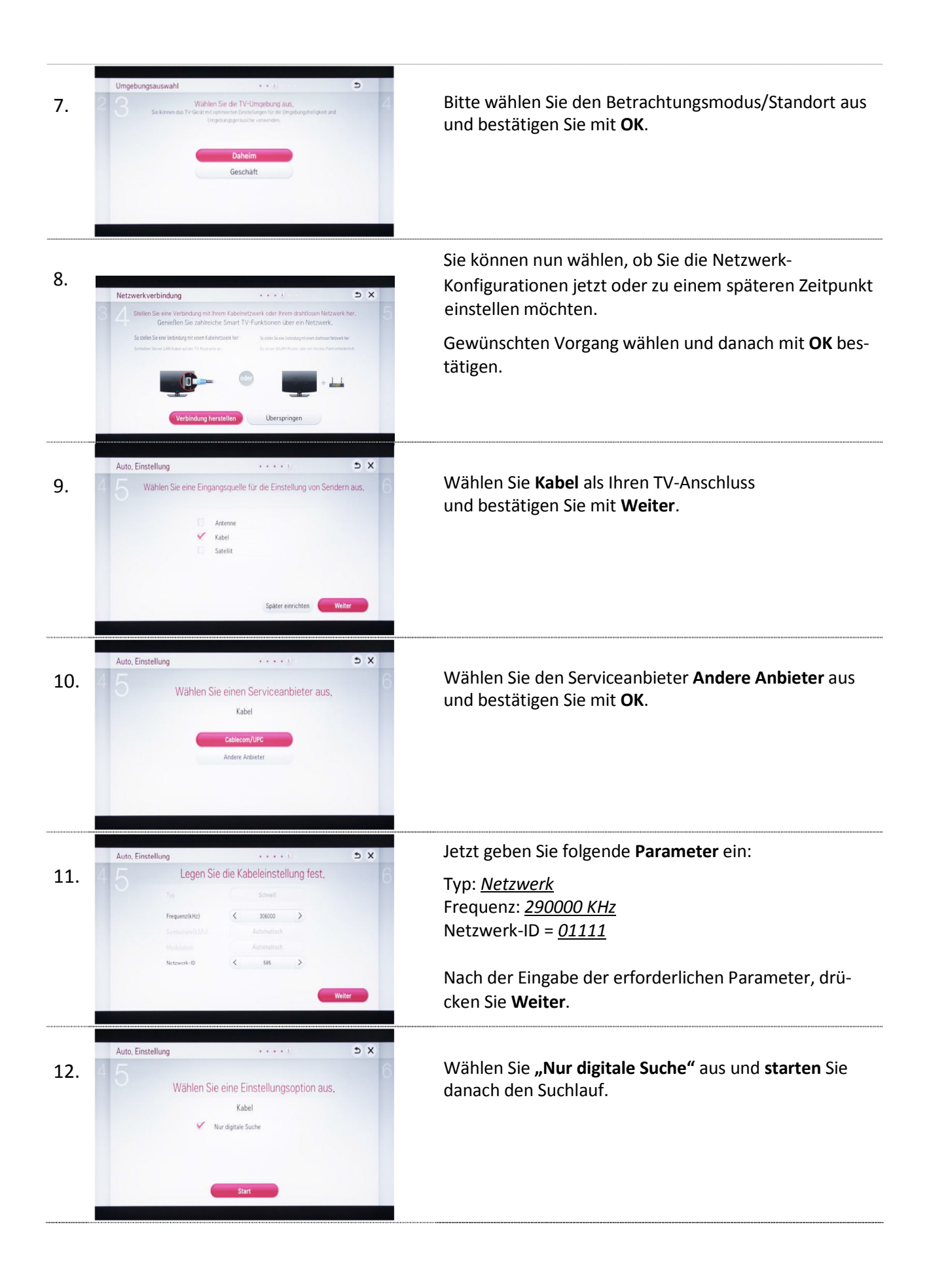

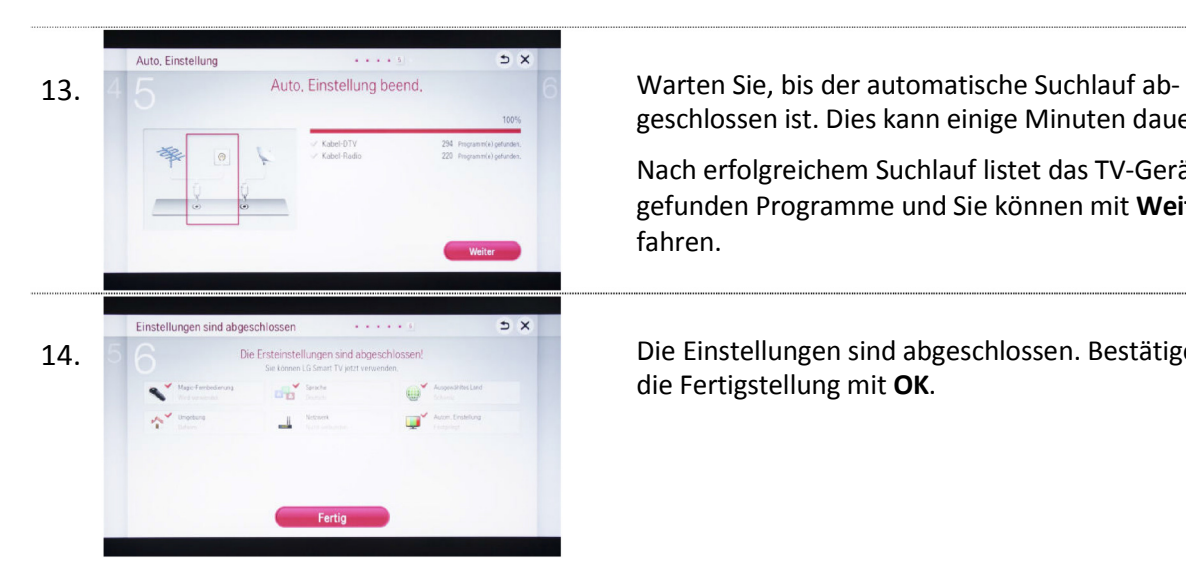

geschlossen ist. Dies kann einige Minuten dauern.

Nach erfolgreichem Suchlauf listet das TV-Gerät die gefunden Programme und Sie können mit Weiter fortfahren.

14. **Die Einstellungen sind abgeschlossen. Bestätigen Sie** die Fertigstellung mit OK.